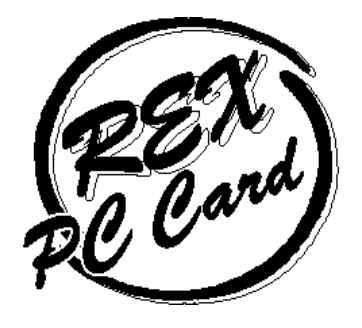

# 56Kbps DATA/14.4Kbps FAX Modem PC Card REX-R256 AT

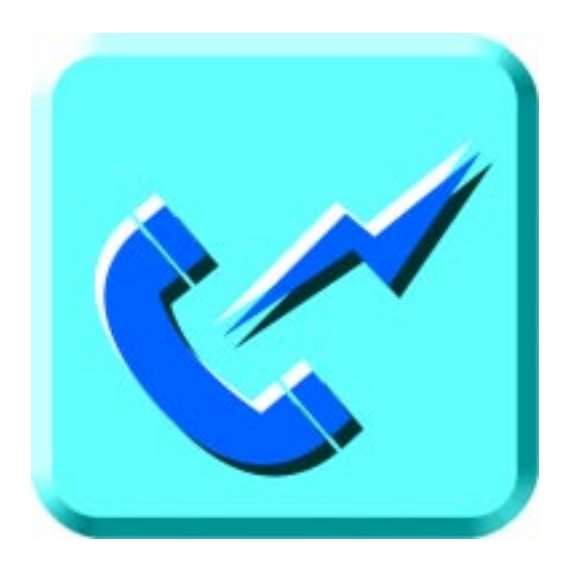

1997 11

0.8  $\blacksquare$ 

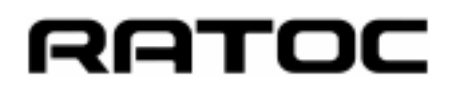

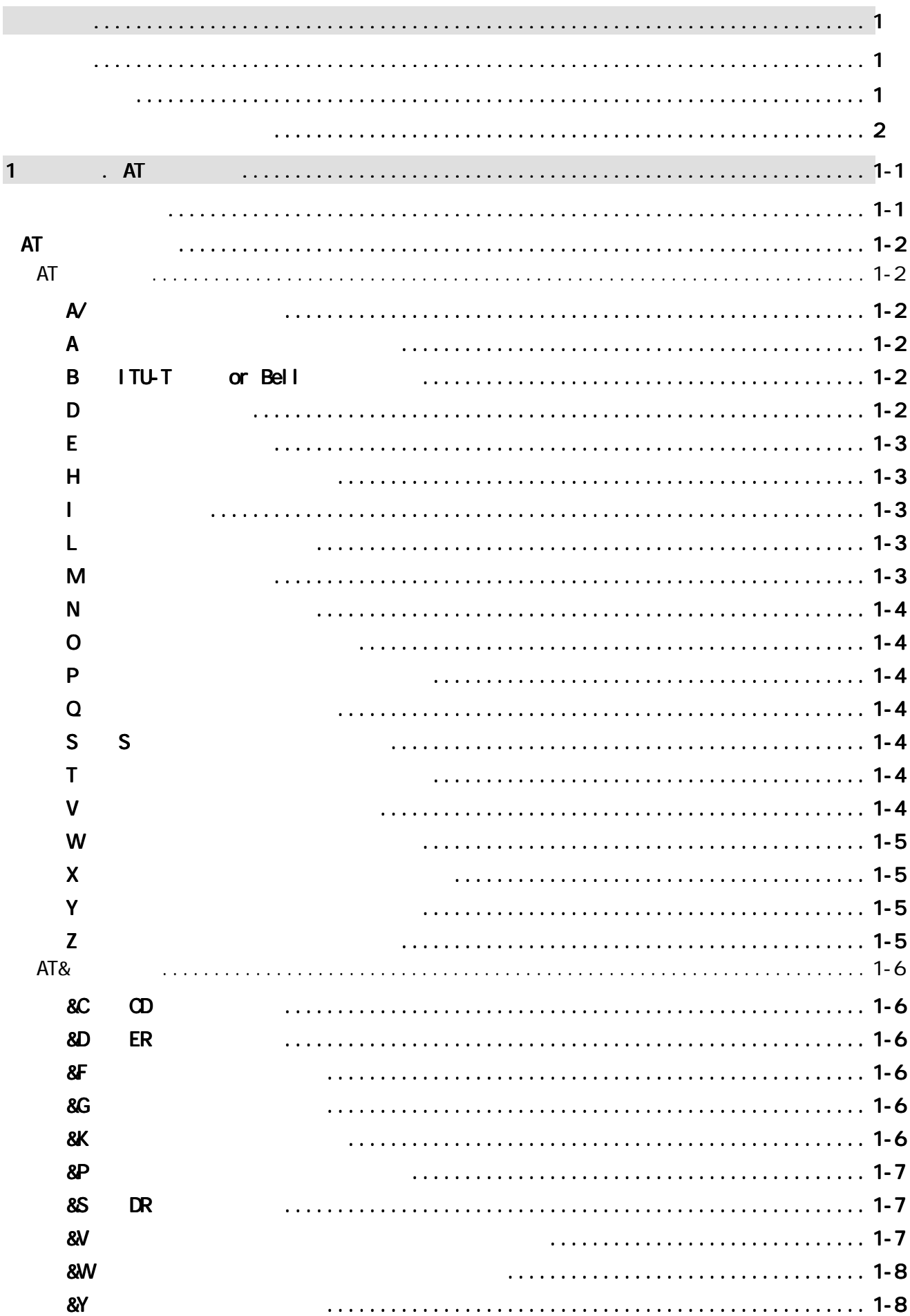

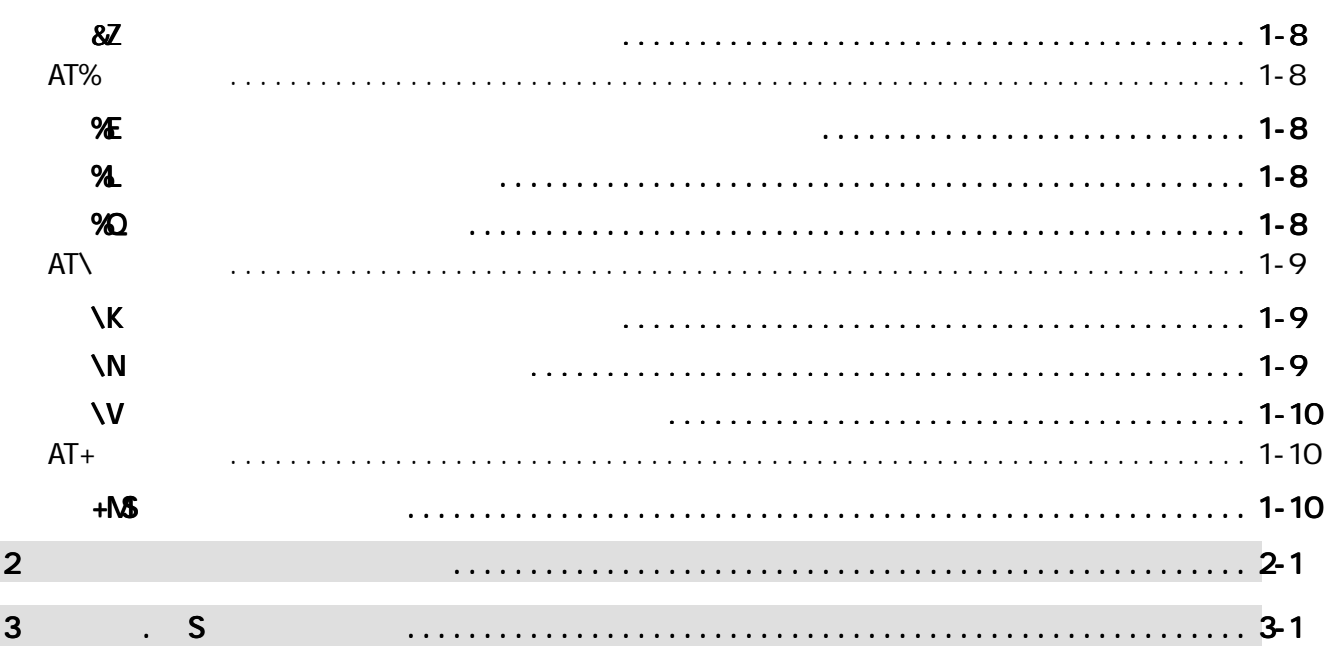

REX-R256 56Kbps DATA 14.4Kbps Fax Modem PC Card Fl ash ROM

REX-R256 AT S REX-R25600ertext in the second state state  $R$ 

K56flex Lucent Technologies Rockwell International NS-DOS Windows Windows NT

OS/2 Warp IBM Corporation Mac OS Macintosh

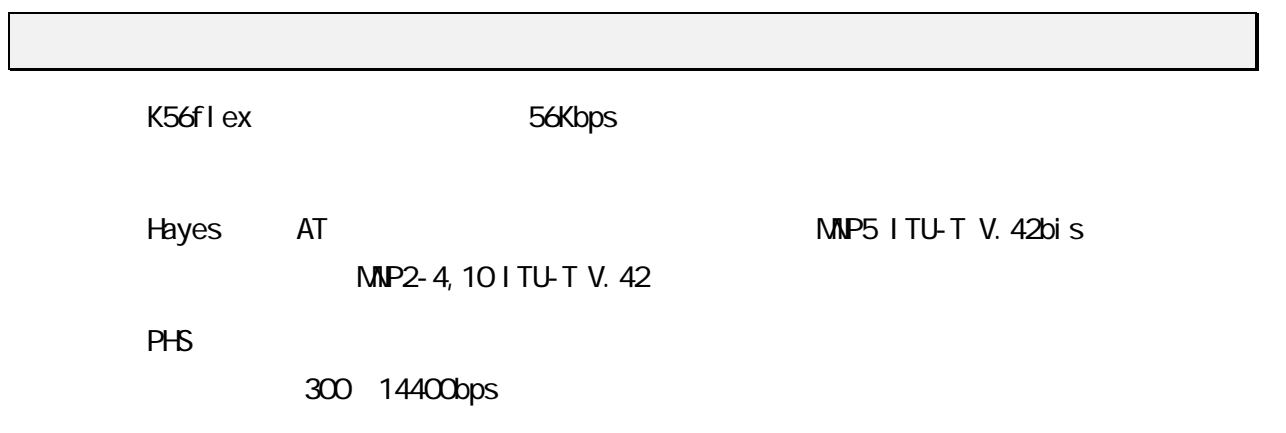

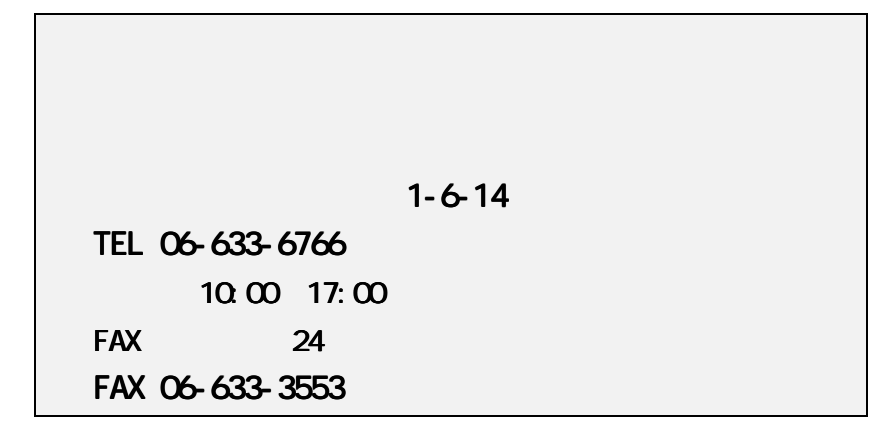

N FTY Serve

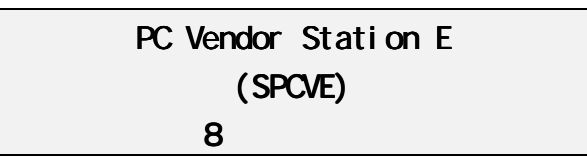

<http://www.rexpccard.co.jp>

Copyright C 1997 RATOC System Inc.

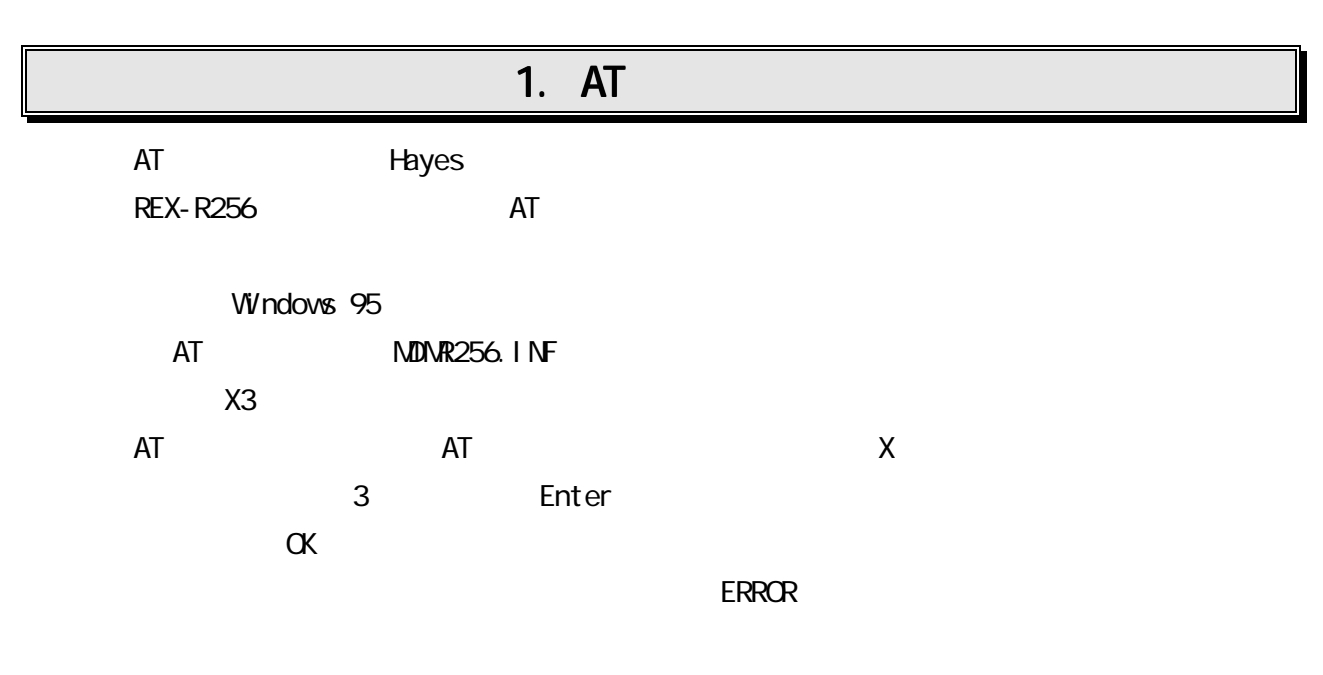

 $3$ 

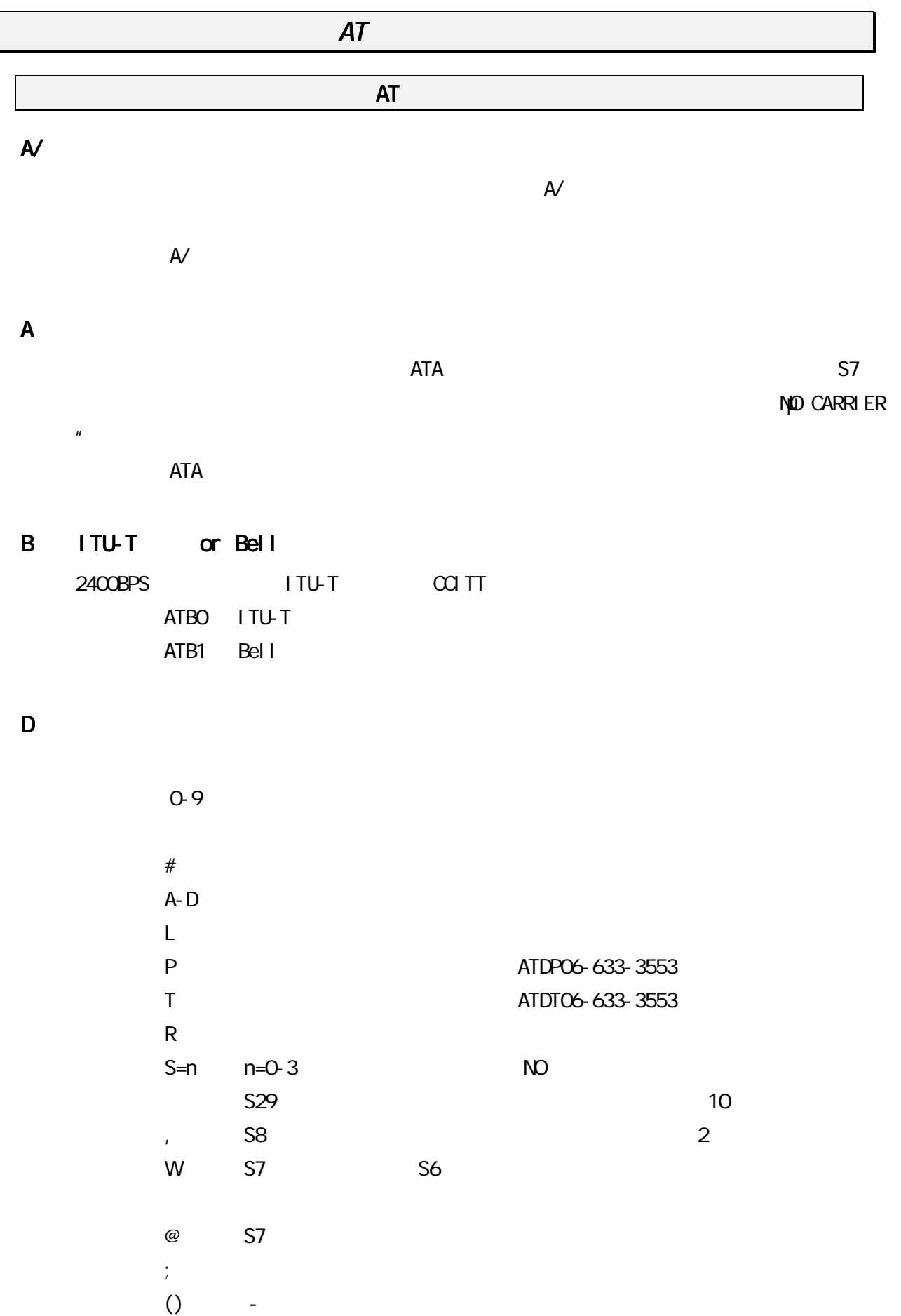

#### E コマンドエコード

ATEO ATE1

#### H 切断(ハングアップ)

ATH<sub>D</sub> ATB1

#### I 情報提供

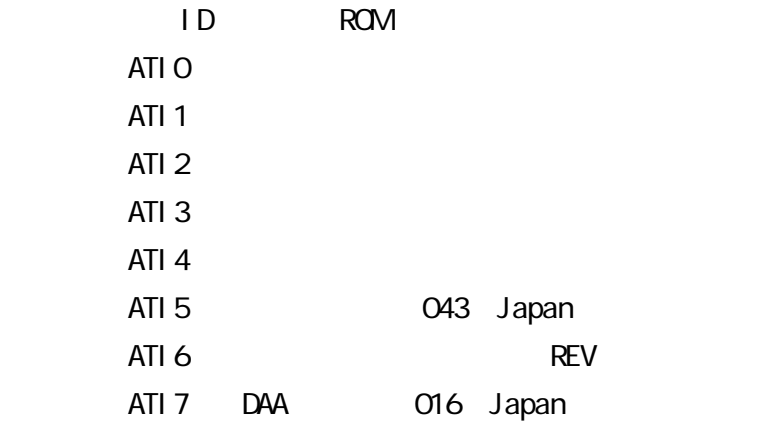

#### L <sub>2</sub>

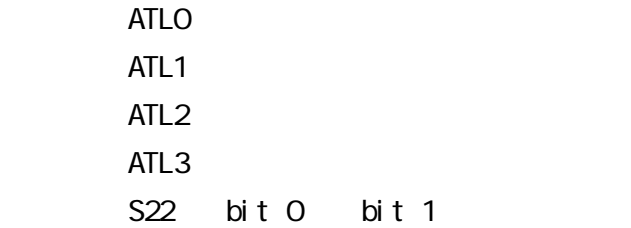

# $M$

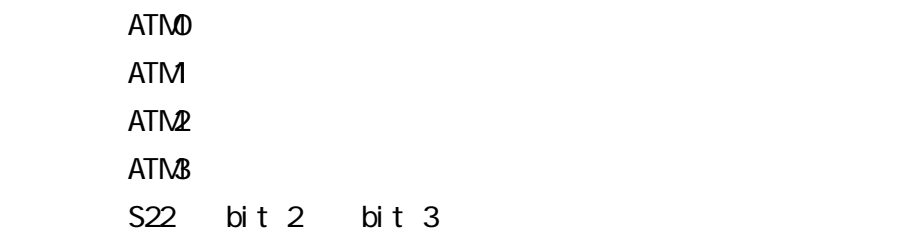

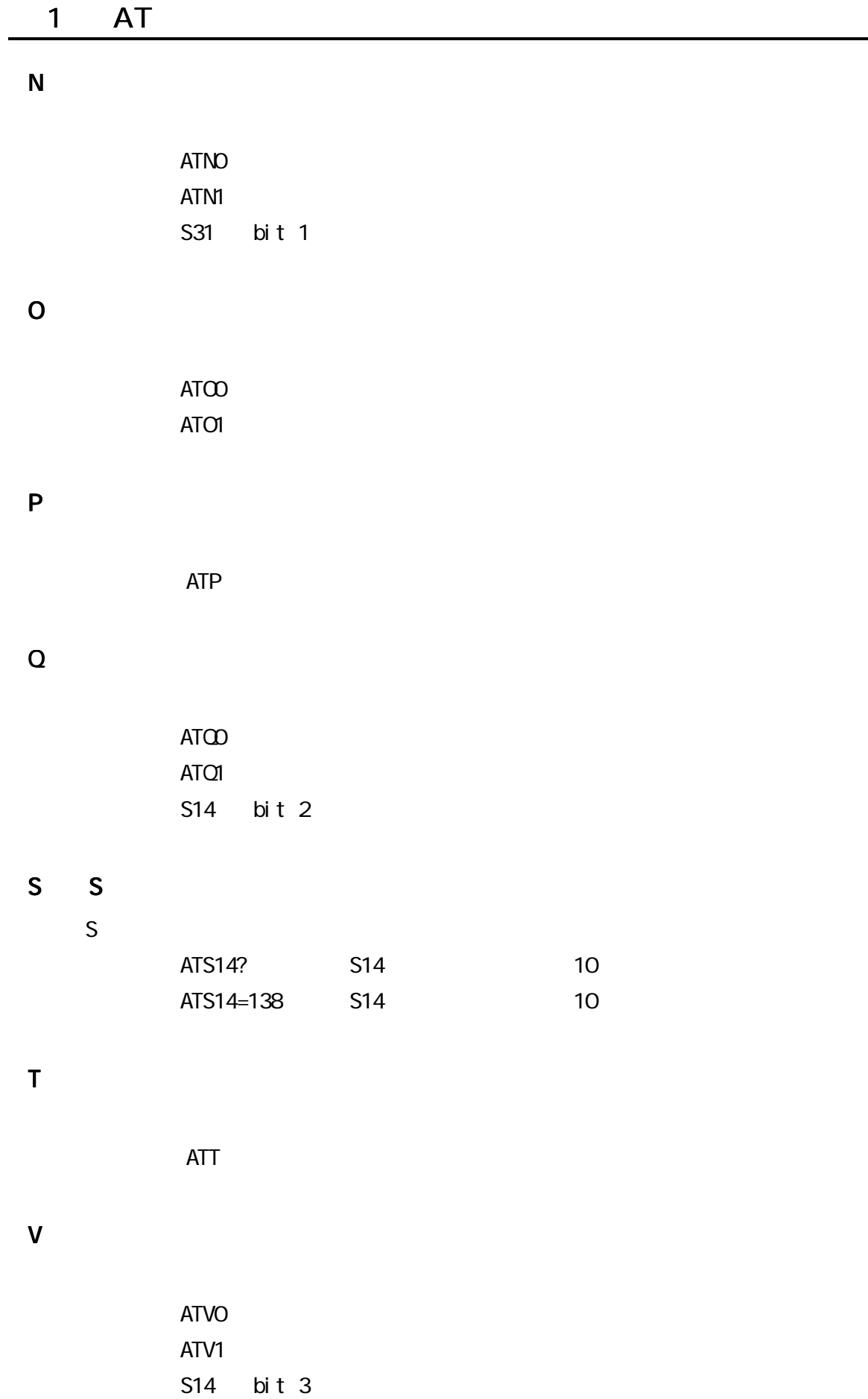

#### $W = \frac{1}{2}$

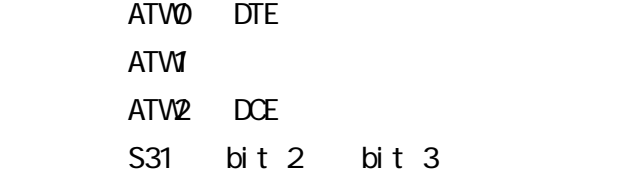

#### $X \sim$

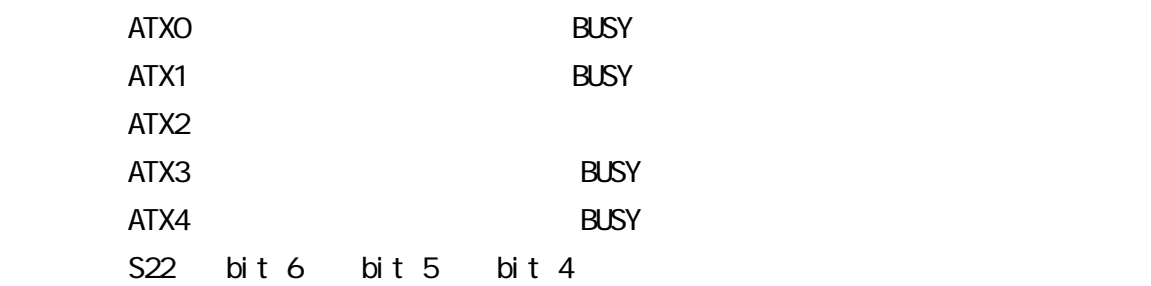

## Y DISCOVERING THE CONTROL CONTROL CONTROL CONTROL CONTROL CONTROL CONTROL CONTROL CONTROL CONTROL CONTROL CONTROL CONTROL CONTROL CONTROL CONTROL CONTROL CONTROL CONTROL CONTROL CONTROL CONTROL CONTROL CONTROL CONTROL CONT

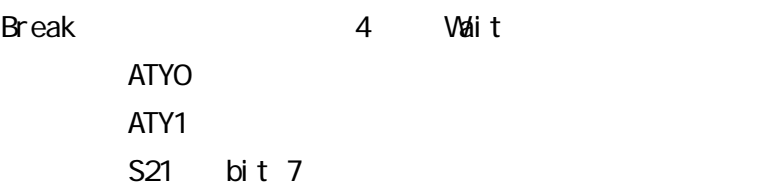

### $\mathsf Z$

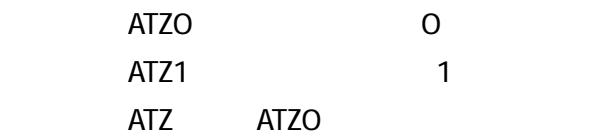

 $1.6$ 

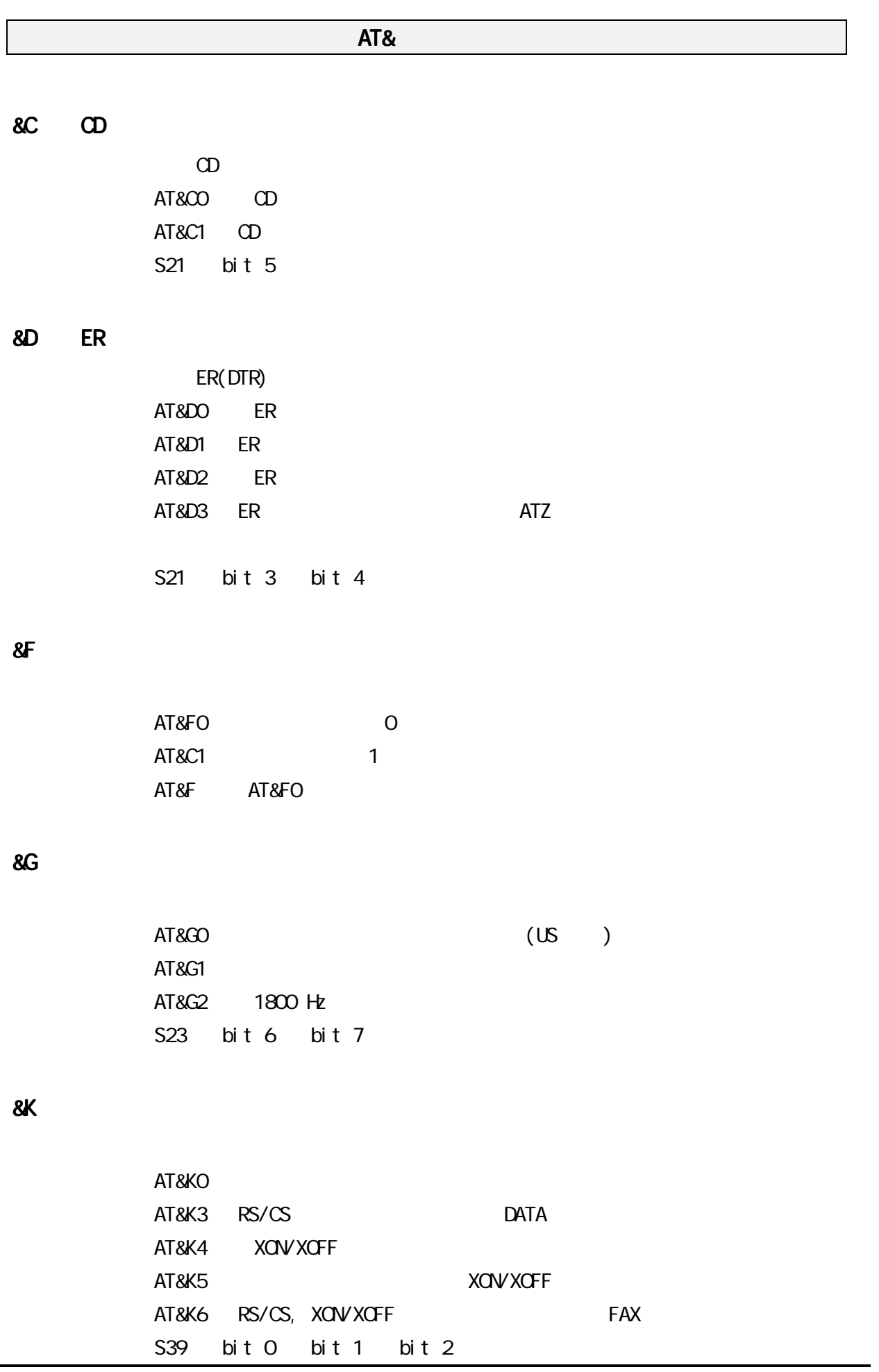

#### $8P$   $\blacksquare$

AT&P1 10 pps AT&P3 20 pps 33% 67% S28 bit 3 bit 4

#### &S DR &S DR 信号動作選択

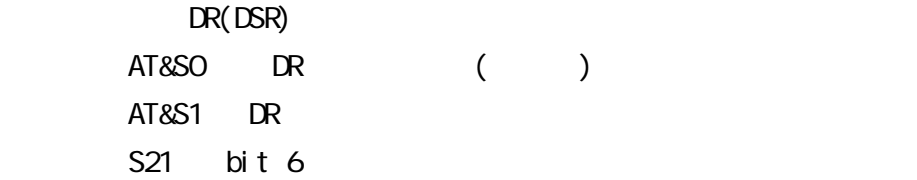

 $8V$ 

AT&V

 Active Profile Stored Profile0 Stored Profile1 TELEPHONE NOMBERS

# AT&V1  $\blacksquare$ AT&V1 TERMINATION REASON.......... LOCAL REQUEST LAST TX data rate........... 31200 BPS H GHEST TX data rate........ 31200 BPS LAST RX data rate........... 50000 BPS H GHEST RX data rate........ 50000 BPS Error correction PROTOCOL... LAPM Data COMPRESSION............ V42Bis Line QUALITY................ 031 Receive LEVEL............... 015 Highest SPX Receive State... 68 Highest SPX Transmit State.. 67 EQM Sum Value............... 00A2 RBS Pattern detected........ 00 Data Rate Dropped in kbps... 00 Digital Pad Detected........ None

#### $8W$

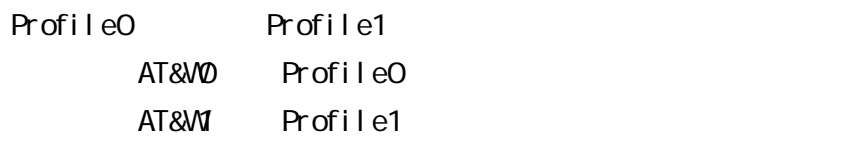

# &Y プ &Y プロファイルの選択

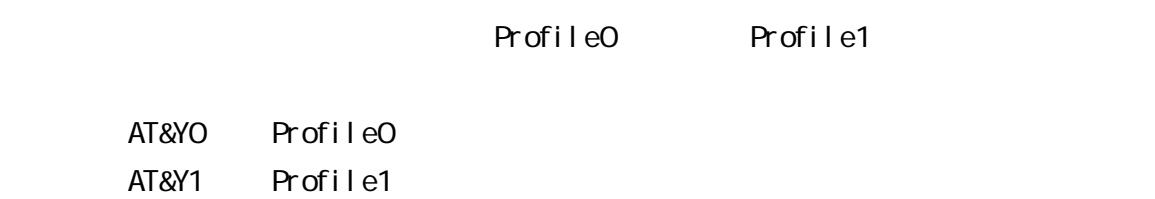

#### $8\mathbb{Z}$

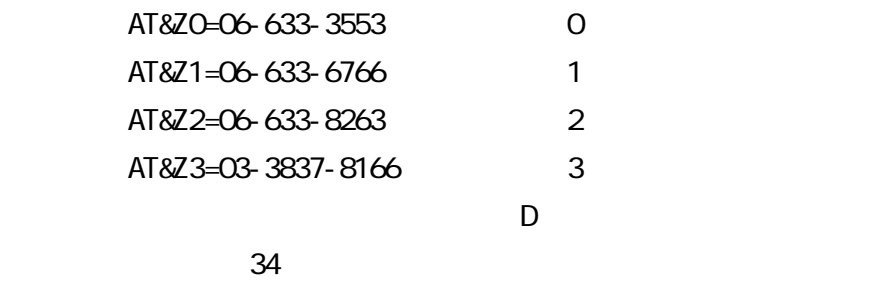

AT%

 $\%$ E  $=$ 

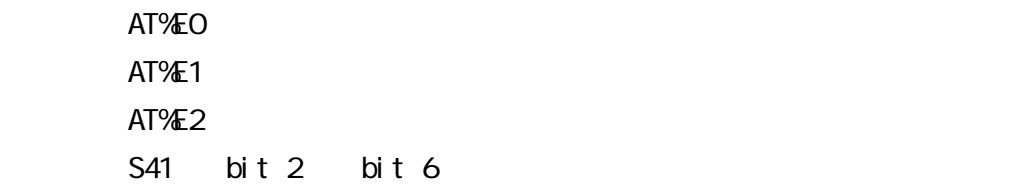

#### $\%$

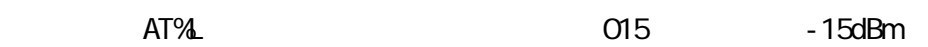

# $%$

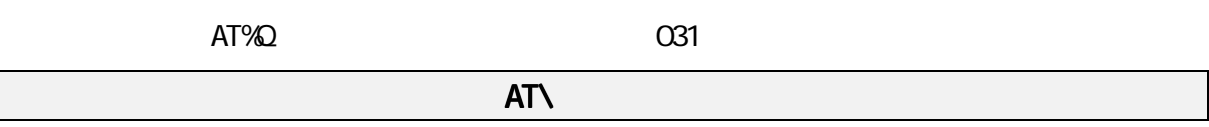

 $\lambda$ K  $\lambda$ K  $\lambda$ 

 $\sqrt{N}$ 

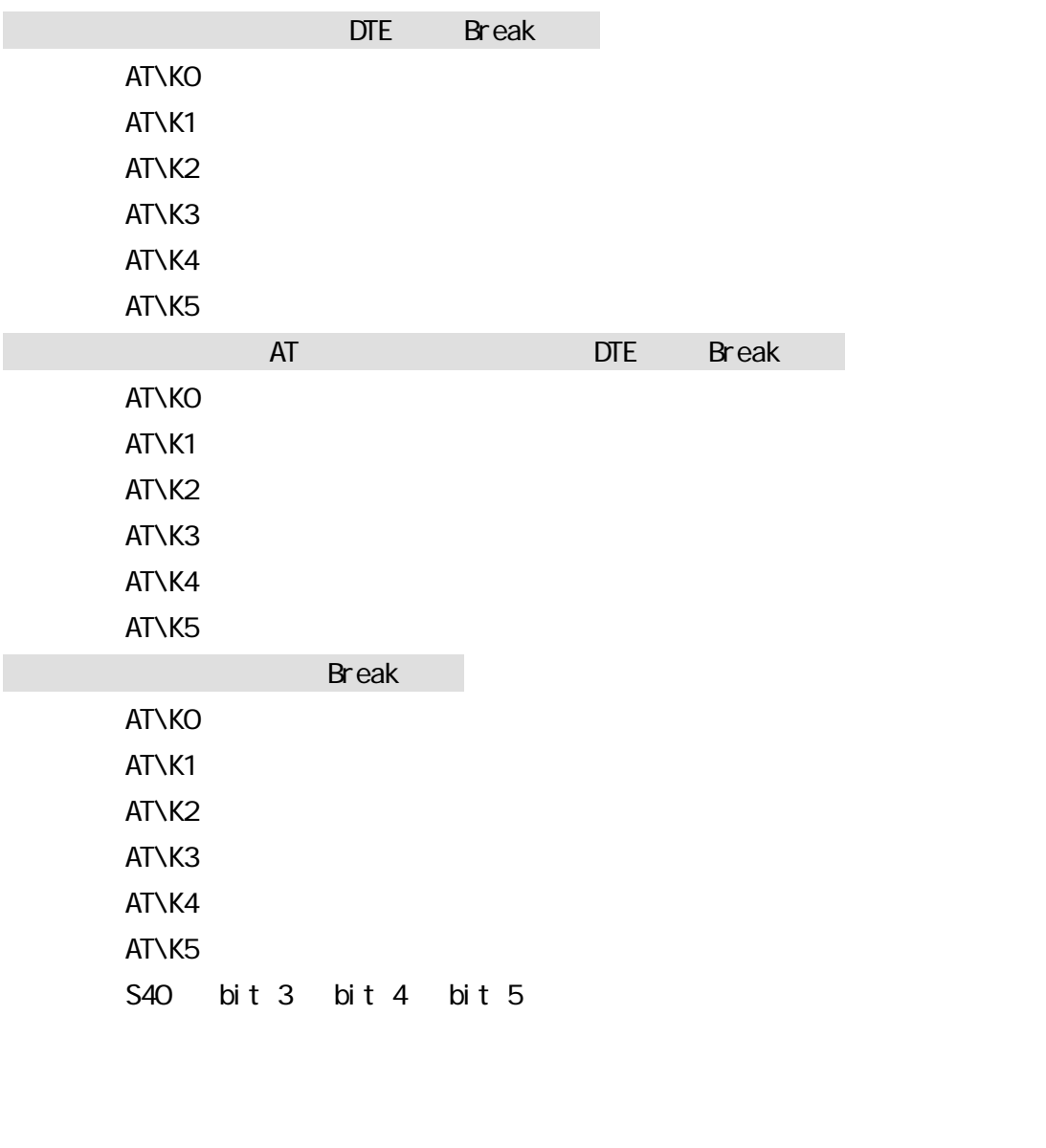

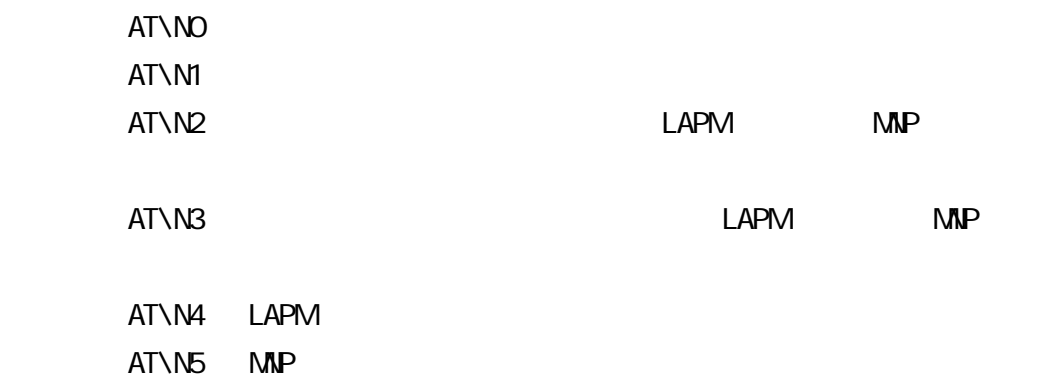

 $\sqrt{V}$ 

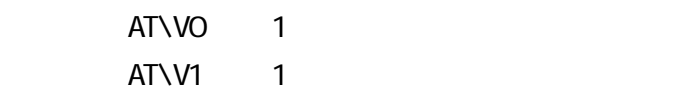

 $AT+$ 

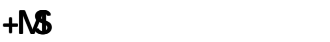

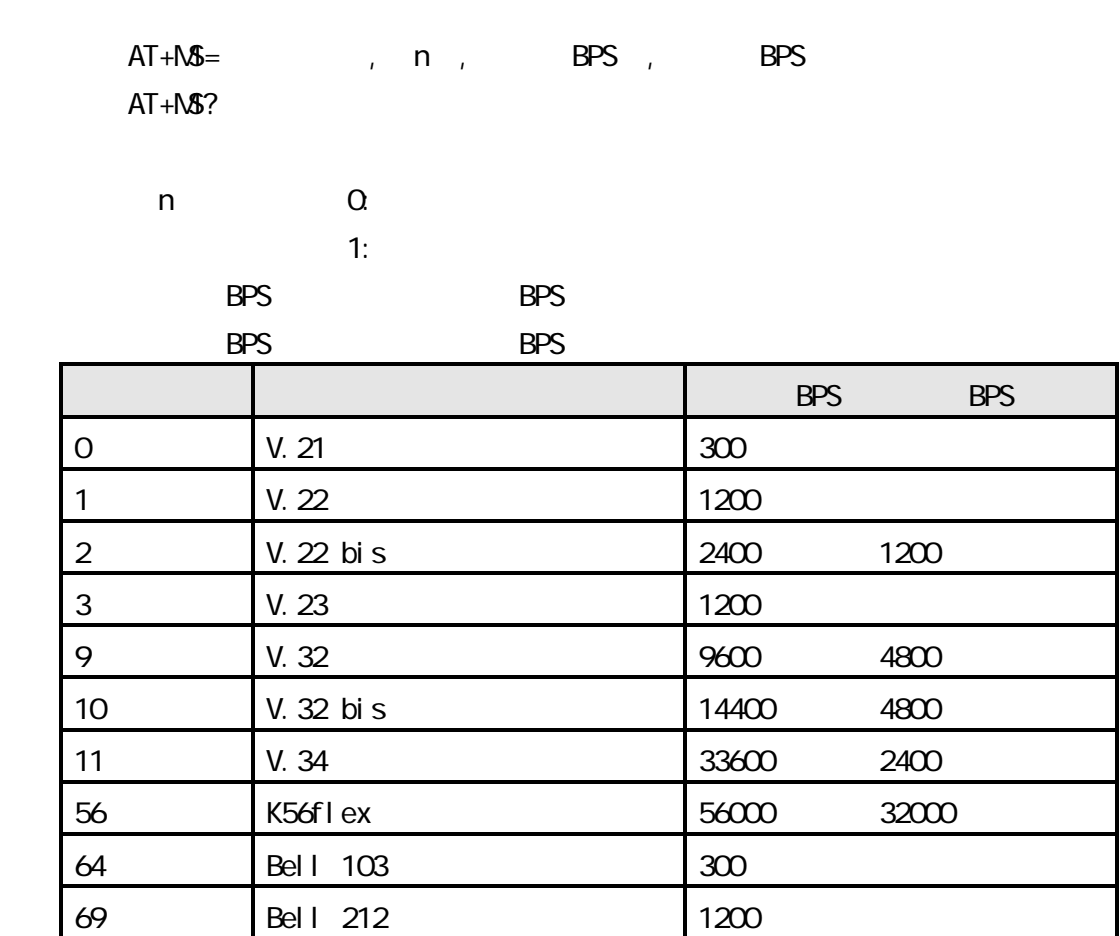

2  $\blacksquare$ 

 $\overline{\phantom{a}}$ 

2. June 1986  $\mathcal{L}_1$ 

 $\overline{\phantom{a}}$ 

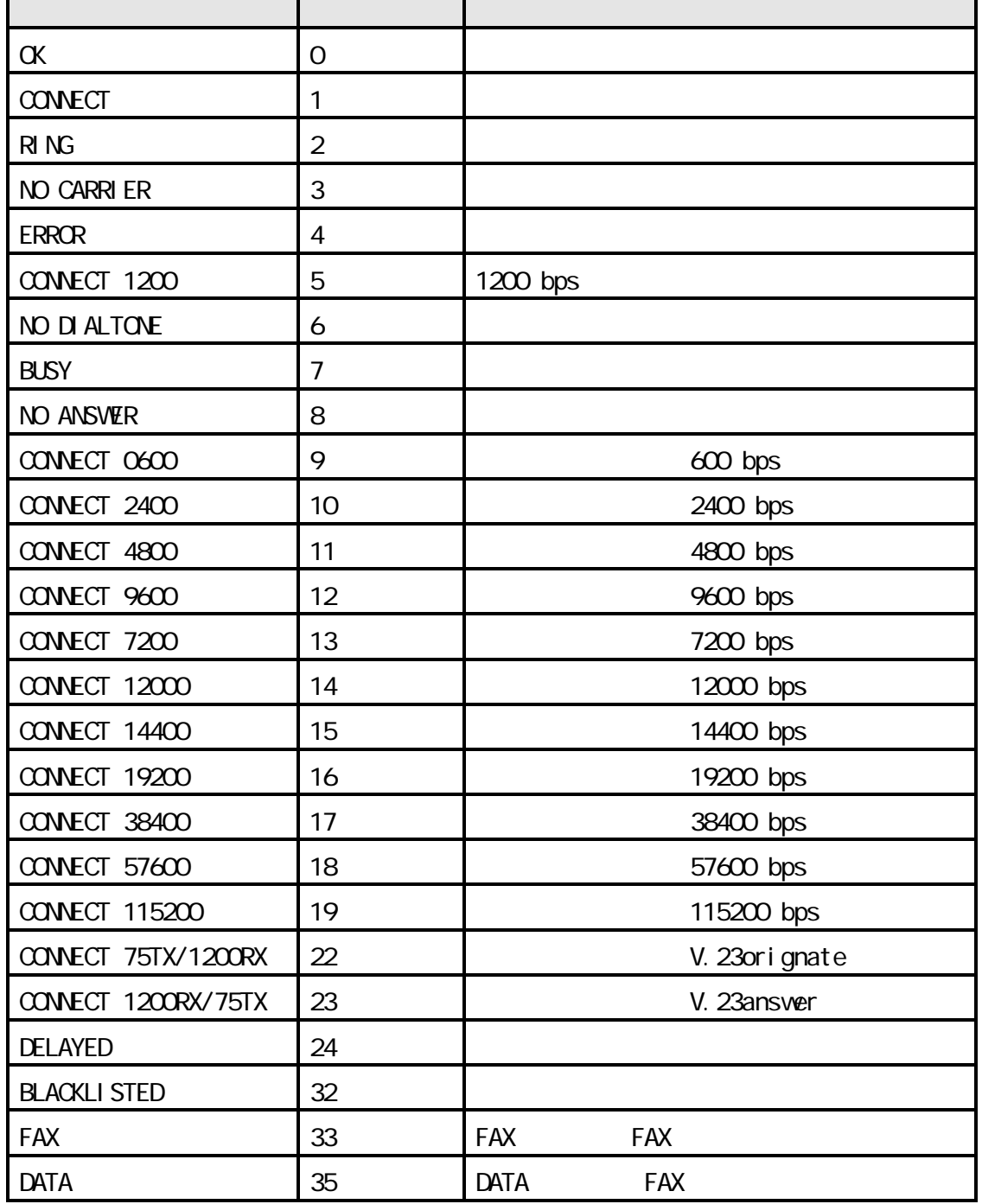

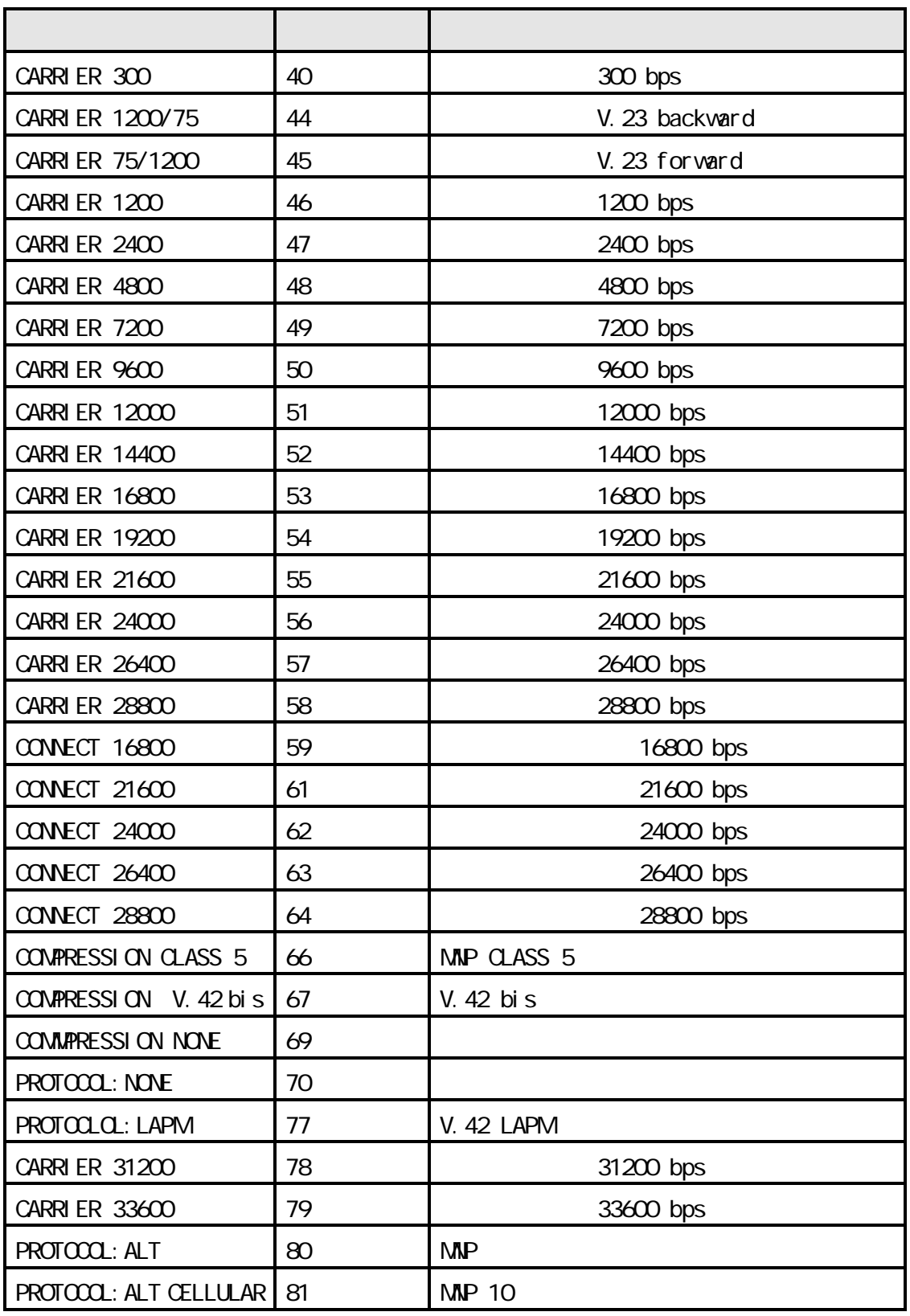

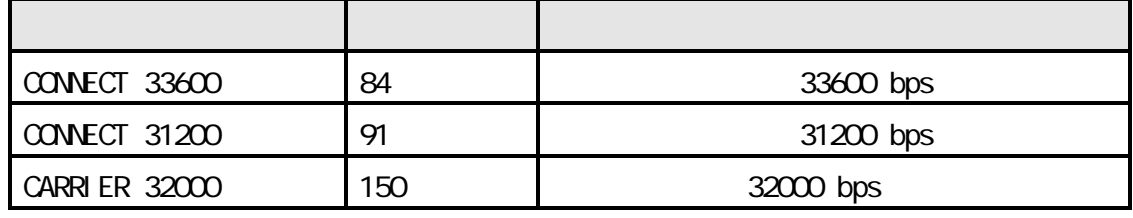

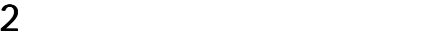

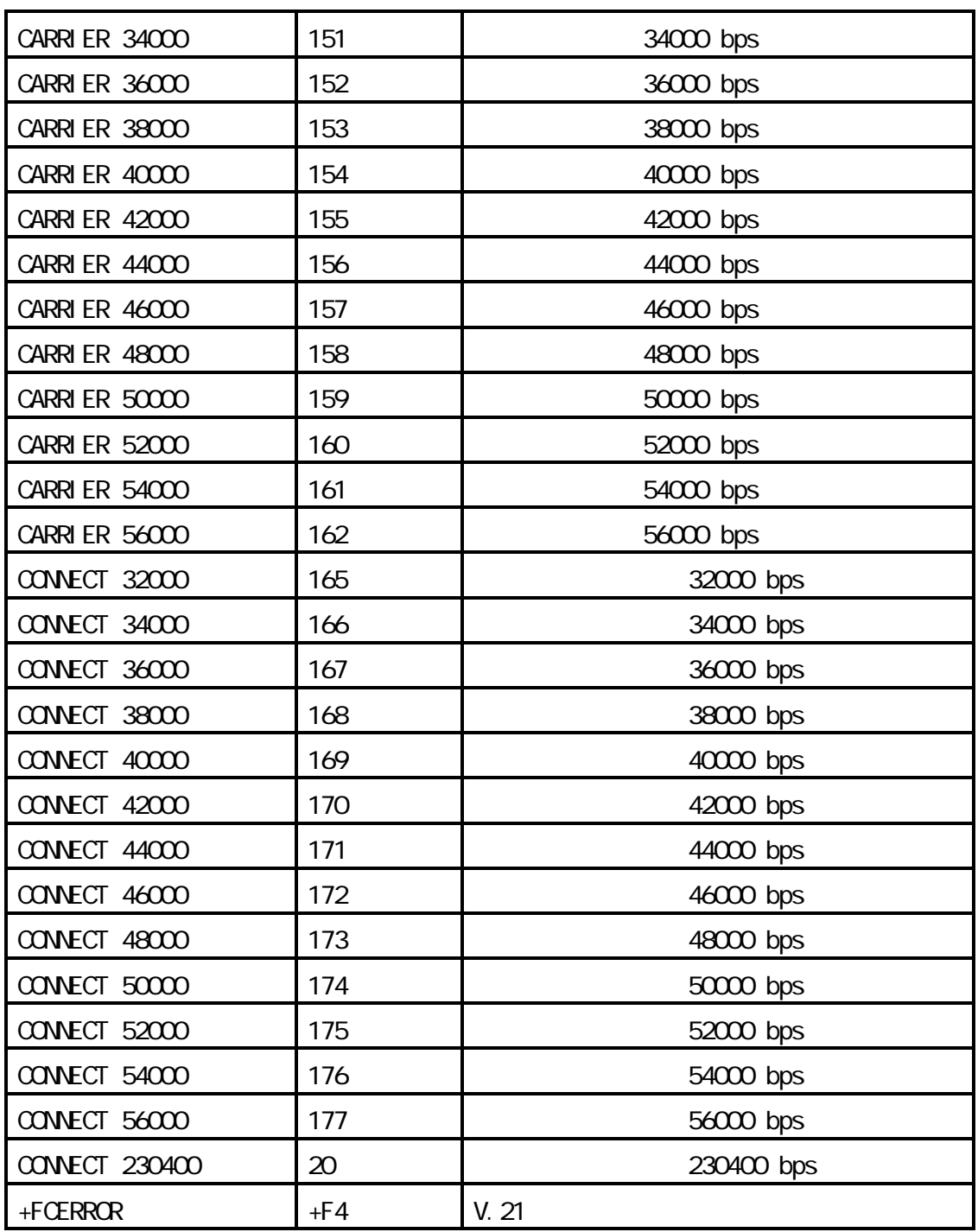

 $3S$ 

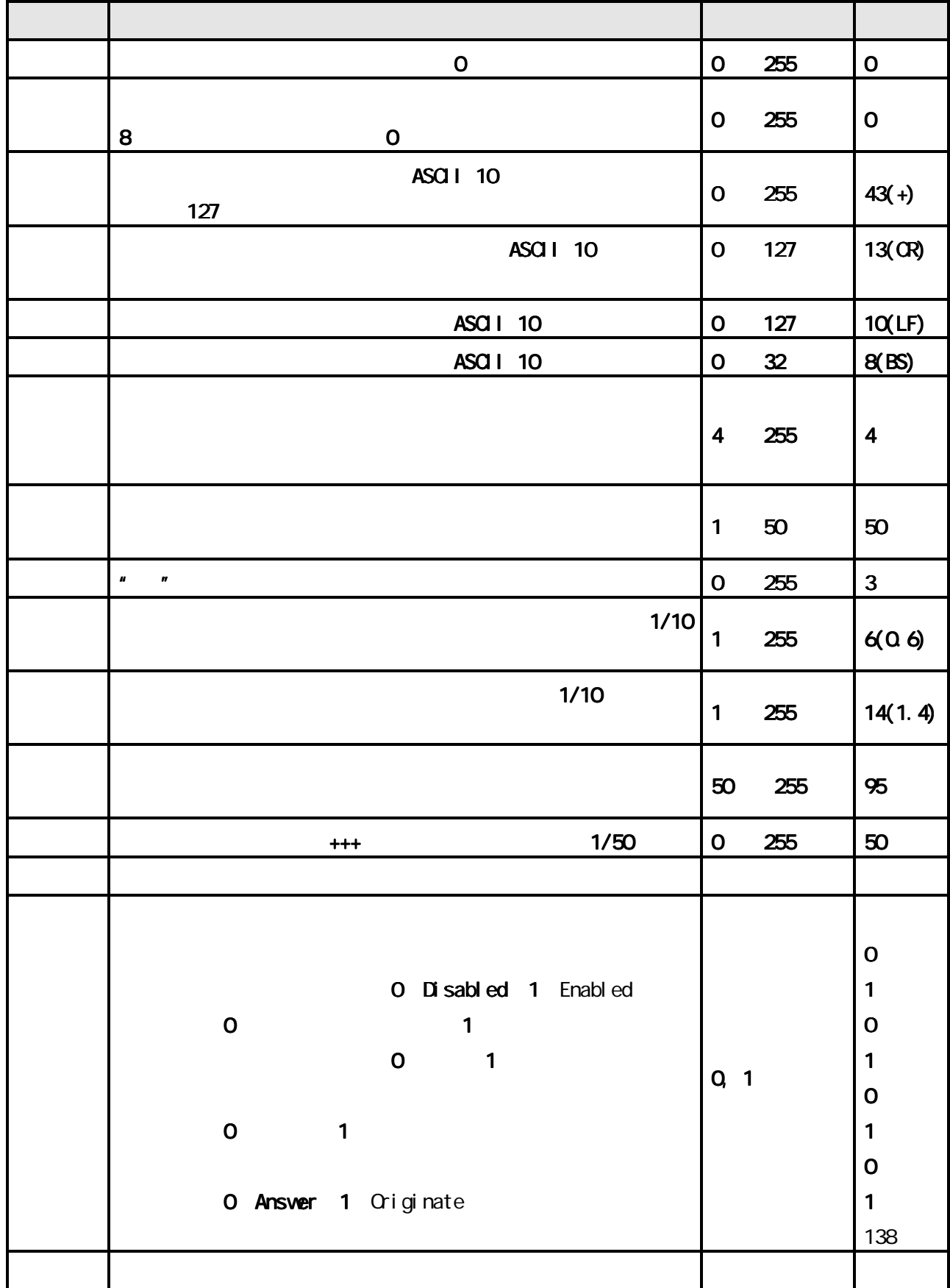

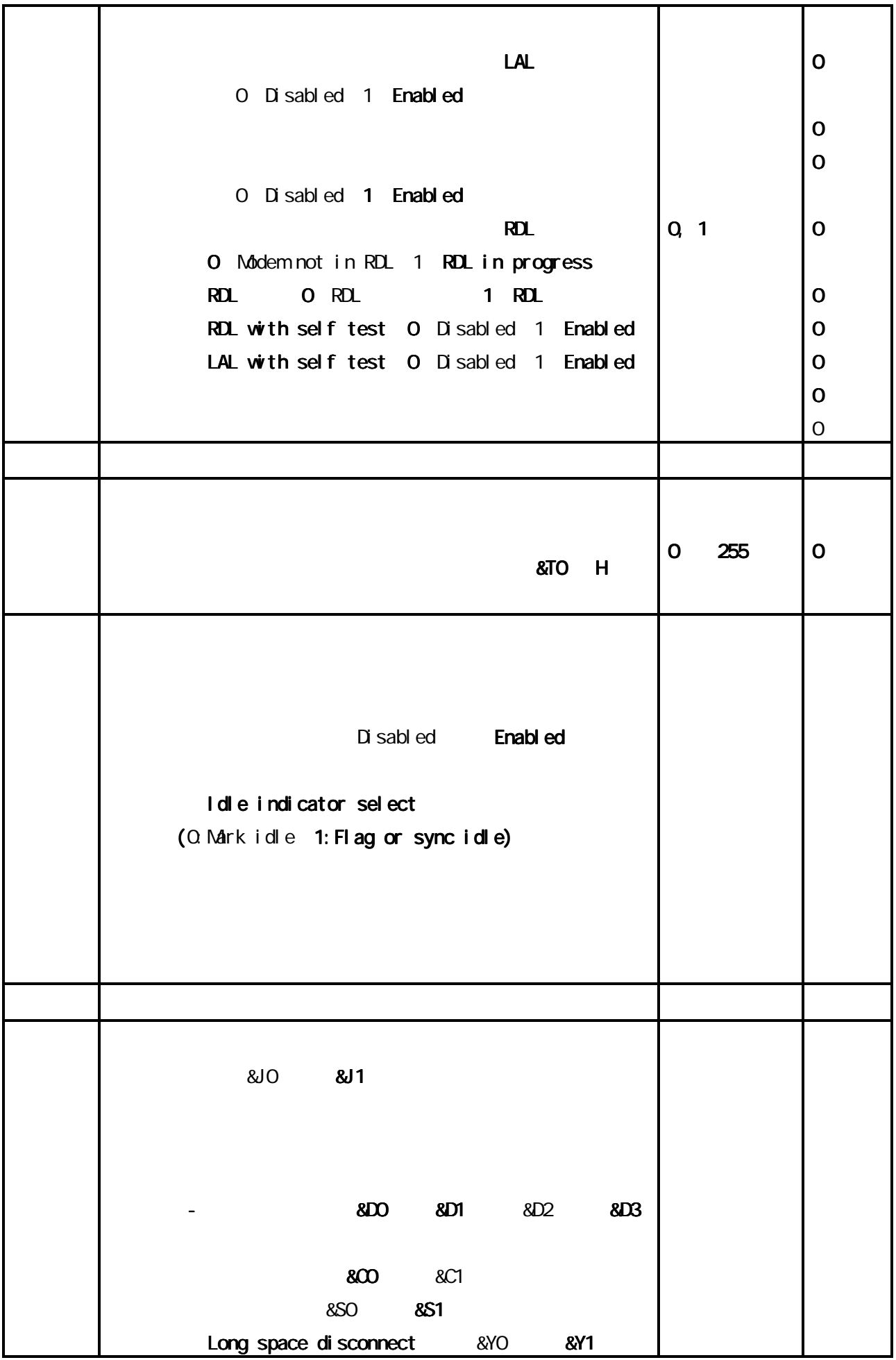

Speaker/Result Off Low Medium High Disable Off ON handshake ON - Limit result codes XO X1 X2 X3 X4 Grant RDL QRDL 1:RDL DTE 0-300bps 600bps 2 2:1200bps 1200bps 1200bps 3:2400bps 2400bps 2400bps 4:4800bps 4800bps 9600bps 19200bps 38400bps Assumed DTE parity **even 1:** and 2:0 odd 3:none ( (0:None(&G0) 1:None(&G1) 2:1800Hz(&G2 1:None(&G1) 2:1800Hz(&G2 2:1800Hz(&G2) S24 スリープモード スリープモードに スリープモードになるまでの時間(秒) (0のときは、スリープモード 、スリープモードリープモードに リープモードにならない。) 0~255 180 S25 Delay to DTR(同 Delay DTR(同期モード(秒) その他(1/100 秒)) 0~255 5 RTS ON CTS ON CTS # ON USE CTS ON USE ON USE ON USE ON LATER OF STATE ON LATER STATE OF STATE OF STATE OF STATE OF STATE OF STATE OF STATE OF STATE OF STATE OF STATE OF STATE OF STATE OF STATE OF STATE OF STATE OF STATE OF (1/100 秒) 0~255 1 ( 0:&M0 or &Q0 &M0 or &Q0 1:&M1 or Q1 &M1 or Q1 2:&M2 or &Q2 &M2 &Q2 8 $\overline{N3}$  or 8Q3 8Q4 8Q5 8Q6)  $CCT$  Bell

 $3S$ 

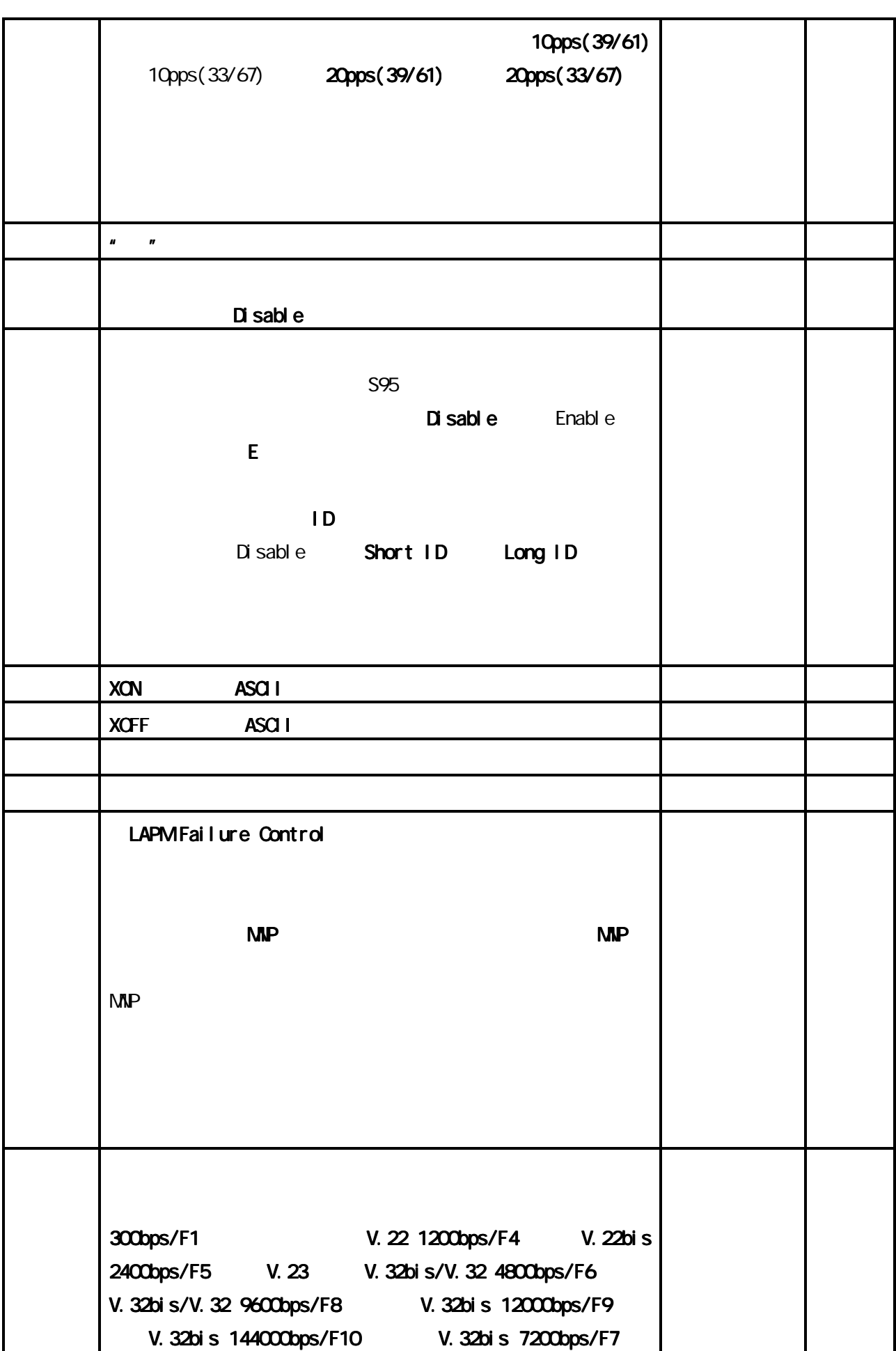

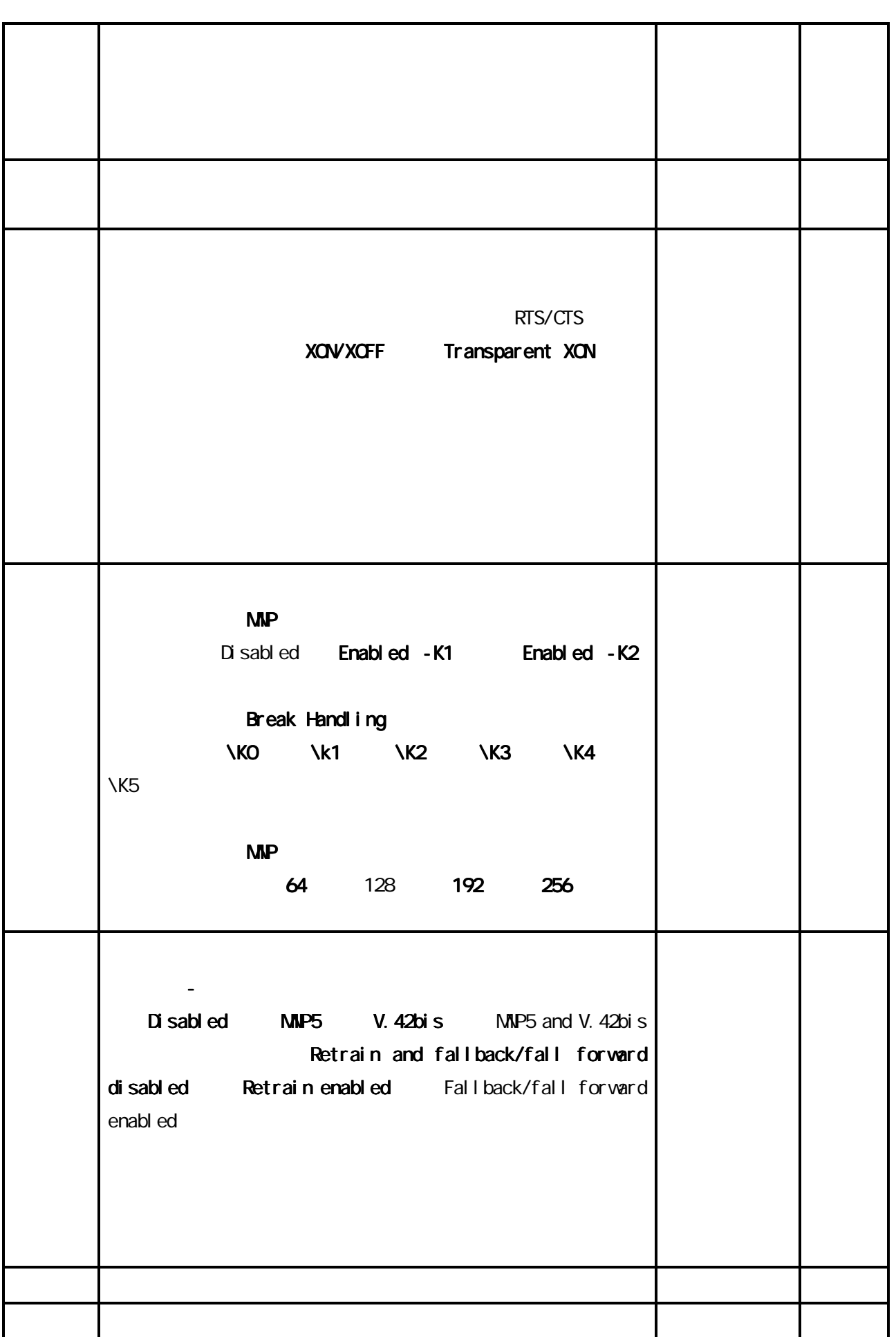

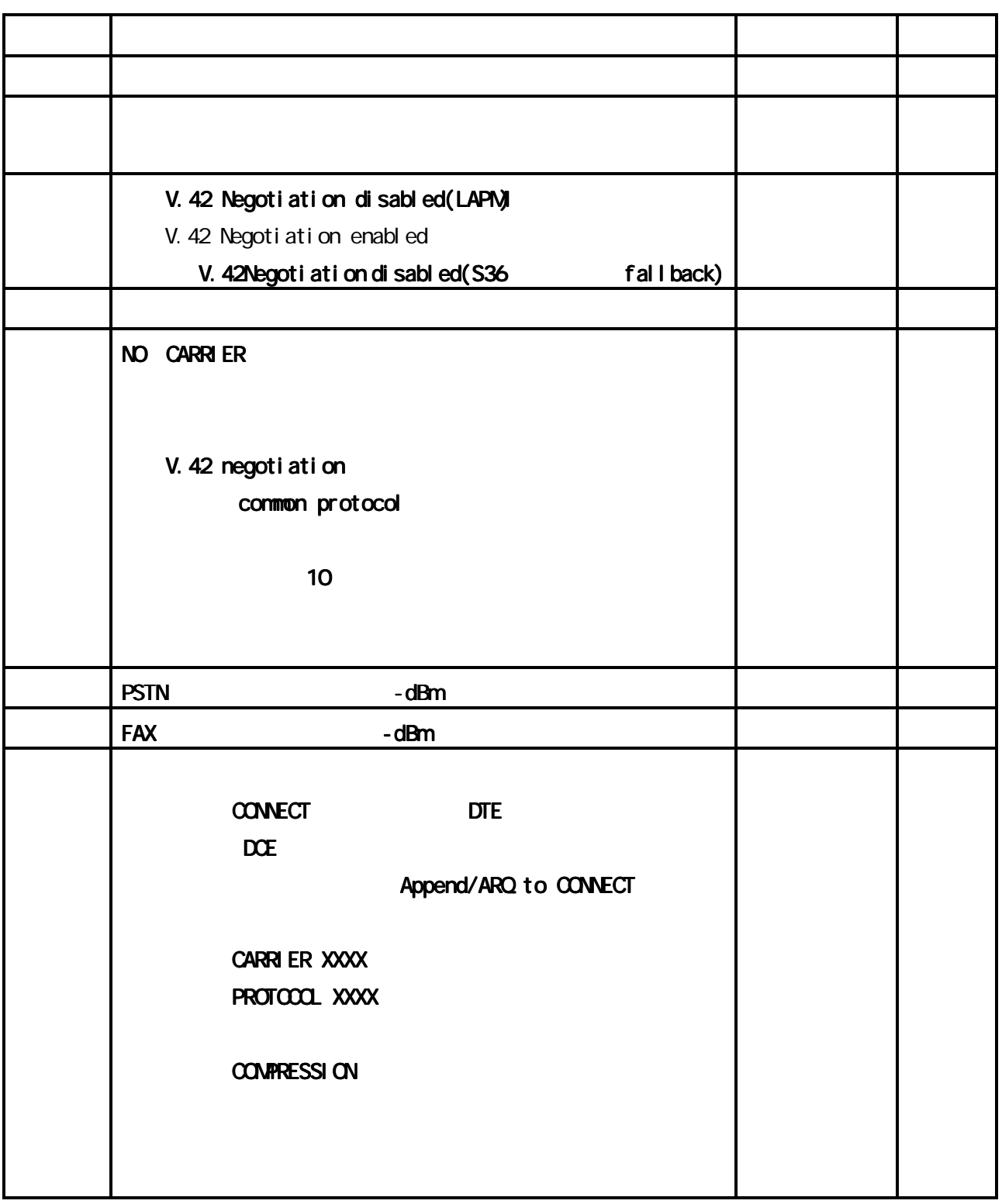